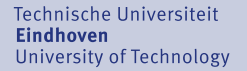

ΤU

# mCRL2 toolset January 2009 release

### Aad Mathijssen

Design and Analysis of Systems group Laboratory for Quality Software (LaQuSo) Department of Mathematics and Computer Science Technische Universiteit Eindhoven

LaQuSo Lunch Presentation Technische Universiteit Eindhoven

29th January 2009

# mCRL2 toolset: analysis of system behaviour

Analysis of system behaviour:

- Modelling: create an abstract model of the behaviour of the system
	- $\bullet$  gain insight in the behaviour
	- reduce complexity to allow for validation and verification
- Validation: are we building the right product?
	- test requirements on the model for a number of paths and configurations
	- simulate the model
	- **visualise the model**
- Verification: are we building the product right?
	- verify requirements on the model for all possible paths and configurations

# mCRL2 toolset: goals

Goals of the mCRL2 toolset:

- Research:
	- Develop *techniques* for the analysis of system behaviour
	- Provide a generic basis for the analysis of system behaviour
- **Education:** 
	- Teach model-based design, validation and verification
- Valorisation:
	- Industrial application of verification techniques

### mCRL2 toolset: overview

Overview of the mCRL<sub>2</sub> toolset:

- 20 years of history:
	- Late 1980s: Common Representation Language (CRL)
	- From 1990:  $\mu$ CRL
	- During 1990s:  $\mu$ CRL toolset
	- From 2004: mCRL2 and mCRL2 toolset
- Collection of tools for the analysis of system behaviour
- External languages and tools are supported:  $\mu$ CRL, CADP,  $\chi$ , PNML, TorX, LySa, SystemC, LTSmin
- Multi-platform: Windows, Mac and UNIX variants
- **e** Free software licence: Boost licence
- Release policy: fixed release cycle (January and July)

## mCRL2 toolset: January 2009 release

Released on Monday 26th of January, 2009.

Most important improvements:

- Exact rational numbers
- Unique representations of finite sets and bags
- Improved visualisation of directed graphs
- Distributed state space generation

New experimental tools (not available by default):

- **Elimination of real numbers**
- **Graphical specification of behaviour**
- **Optimisation of Parameterised Boolean Equation Systems**

### Exact rational numbers

Rational numbers in mCRL2:

- $\bullet$  New operations: /, floor, ceil, round
- No limitations on size

A process that divides by 2... 500 times:

act report: $\mathbb{R}$ : error; proc  $P(n:\mathbb{N}, r:\mathbb{R}) = (n < 500) \rightarrow \text{report}(r) \cdot P(n+1, r/2)$  $+$   $(r/2 > r) \rightarrow$  error  $\cdot \delta$ : init  $P(0, 1)$ ;

State space generation:

- State space: 501 states and 500 transitions
- No error actions are found

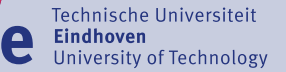

IU)

### Unique representations of finite sets

The wolf, the goat, and the cabbage:

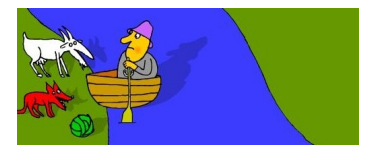

### Unique representations of finite sets

The wolf, the goat, and the cabbage:

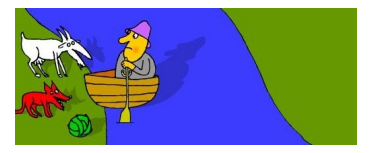

Data type declarations:

sort  $Item = struct \text{wolf} | qoat | cabbage;$  $Position = struct left | right;$  $\mathit{Shores} = \textbf{struct} \; \mathit{shores}(\mathit{Set}(\mathit{Item}), \mathit{Set}(\mathit{Item}));$ 

**map**  $opp : Position \rightarrow Position;$  $items : Shores \times Position \rightarrow Set(Item);$  $update: Shores \times Position \times Item \rightarrow Shores;$ 

**JU** 

e

### Unique representations of finite sets

The wolf, the goat, and the cabbage:

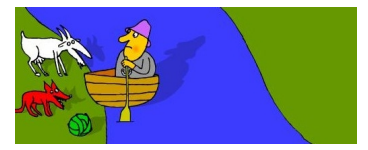

#### Data type definitions:

$$
\begin{array}{ll}\n\textbf{var} & s, t: Set(Item); i: Item; \\
\textbf{eqn} & opp(left) = right; \\
 & opp(right) = left; \\
 & items(sloores(s, t), left) = s; \\
 & items(sloores(s, t), right) = t; \\
 & update(sloores(s, t), right, i) = shores(s \setminus \{i\}, t \cup \{i\}); \\
 & update(sloores(s, t), left, i) = shores(s \cup \{i\}, t \setminus \{i\});\n\end{array}
$$

## Unique representations of finite sets

The wolf, the goat, and the cabbage:

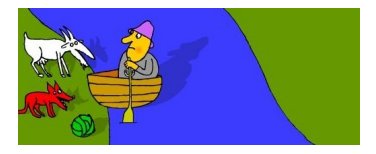

#### Actions:

**TU** 

 $act$  is eaten:  $Item$ ; move:Position; move:  $Position \times Item;$ done;

### Unique representations of finite sets

The wolf, the goat, and the cabbage:

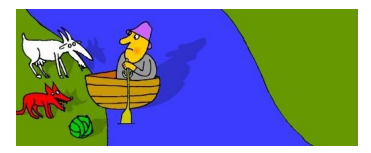

Process:

**init** WGC(*shores*( $\{wolf, goat, cabbage\}, \emptyset$ )<br>department of mathematics and computing science **proc**  $WGC(s:Shores, p:Position)$  =  $({\{wolf, goat\} \subseteq items(s, opp(p))) \rightarrow \text{is\_eaten}(goat) \cdot \delta}$  $+$  ({goat, cabbage}  $\subseteq$  items(s, opp(p)))  $\rightarrow$  is eaten(cabbage)  $\cdot \delta$  $+$  ({wolf, goat}  $\not\subseteq items(s, opp(p)) \wedge \{goat, cabbage\} \not\subseteq items(s, opp(p))) \rightarrow$  $(move(opp(p)) \cdot WGC(s, opp(p))$  $+ \sum_{i:Item} (i \in items(s, p)) \rightarrow$  $move(opp(p), i) \cdot WGC(update(s, opp(p), i), opp(p))$  $+$  (items(s, right)  $\approx$  {wolf, goat, cabbage})  $\rightarrow$  done );  $WGC(shores({\{wolf, qoat, cabbage\}}, \emptyset), left);$ 

### Unique representations of finite sets

The wolf, the goat, and the cabbage:

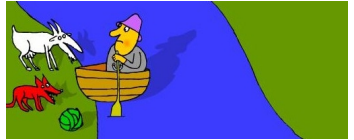

State space generation:

- State space: 19 states and 44 transitions
- The following shortest solution is found:

```
move(right, goat)move(left)move(right, wolf )
move(left, goat)
move(right, cabbage)
move(left)move(right, goat)
done
```
department of mathematics and computing science

Unique representations of finite bags

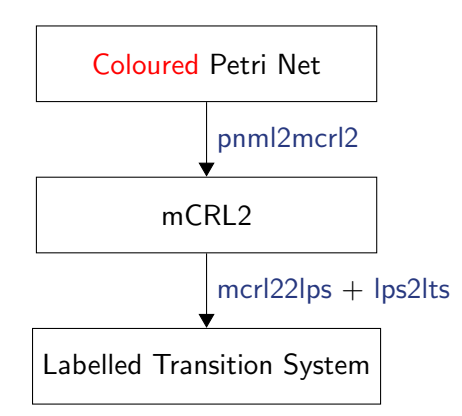

department of mathematics and computing science

Technische Universiteit Technische<br>**Eindhoven**<br>University **University of Technology** 

<u>TU</u>

e

### Improved visualisation of directed graphs

Improvements of ltsgraph:

- OpenGL implementation
- dot file support

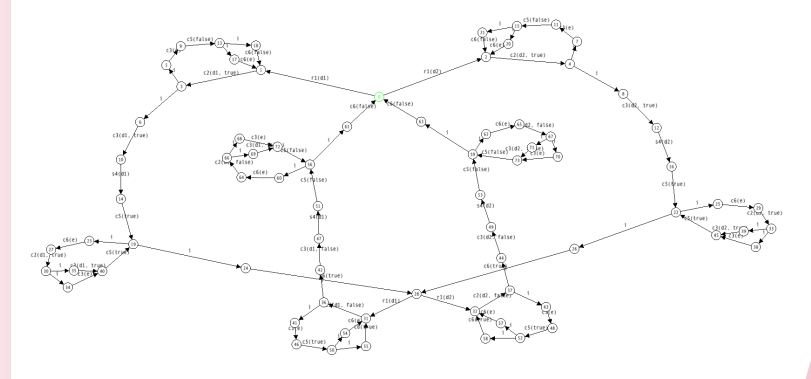

## Distributed state space generation

Compatibility with the LTSmin toolset:

- Developed at the Formal Methods & Tools group, University of Twente
- Implements latest techniques for distributed instantiation of labelled transition systems
- Tools for mCRL2 state space generation:
	- Sequential: lps2lts-grey
	- Symbolic: Ipsreach
	- Distributed: lps2lts-mpi
	- mCRL2 libraries provide next state/transition functionality

# Elimination of real numbers (experimental)

### A timed light switch:

**ITU** 

sort  $Light = struct off | on | bright;$  $act$  press, status:  $Light$ ; proc  $P(r:\mathbb{R}, l:Light)$  =  $(l \approx of) \rightarrow press(on) \cdot P(0, on)$  $+ \sum_{s: \mathbb{R}} (l \not\approx \mathit{off} \land 0 \lt s \land r + s \lt 5) \rightarrow \mathsf{press}(\mathit{bright}) \cdot \mathsf{P}(r + s, \mathit{bright})$  $+ \sum_{s: \mathbb{R}} (l \not\approx \text{off} \land 0 < s \land r + s \geq 5) \rightarrow \text{press}(\text{off}) \cdot \text{P}(0, \text{off})$  $+$  status(l)  $\cdot$  P(r, l); init  $P(0, off);$ 

State space generation:

- Impossible directly
- Possible using Ipsrealelm: 3 states and 8 transitions

# Graphical modelling (experimental)

### Graphical Process Editor (GraPE):

- graphical specification of sequential behaviour
- **•** graphical specification of **parallel** behaviour

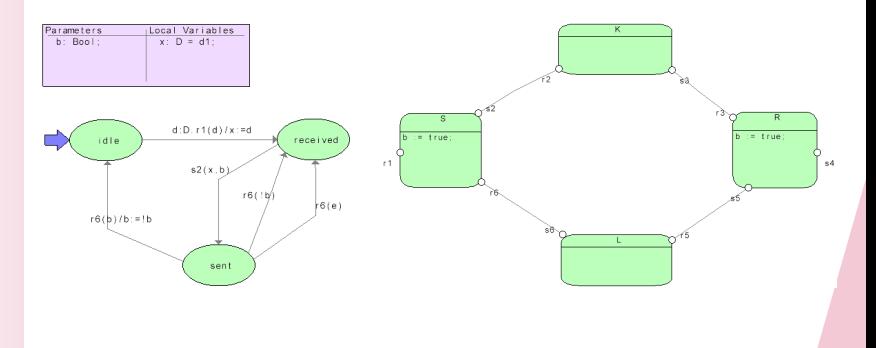

 $TU/$ 

## Thank you for your attention

More information can be found on mcrl2.org.

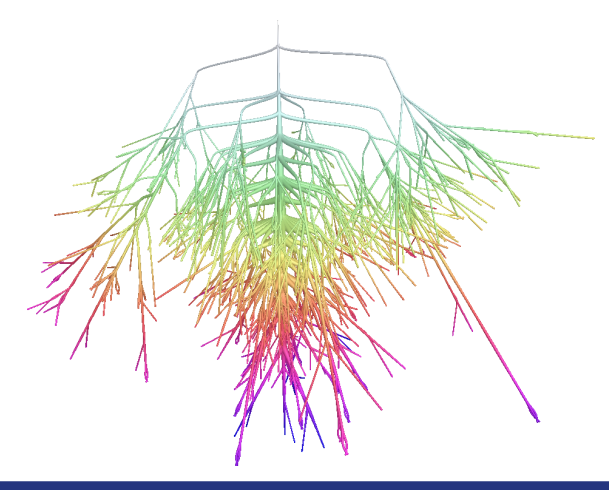